## SAP ABAP table EWATDEVLOC {Provisional Container/Container Location Allocation}

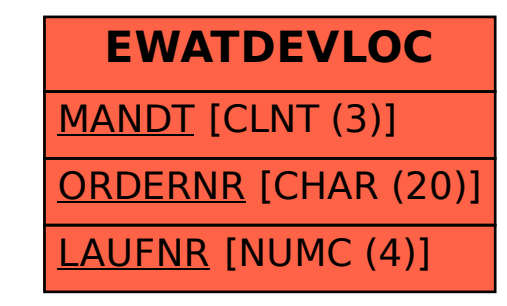